[Netgear](http://documents.inmanuals.com/to.php?q=Netgear Router Setup Iphone) Router Setup Iphone >[>>>CLICK](http://documents.inmanuals.com/to.php?q=Netgear Router Setup Iphone) HERE<<<

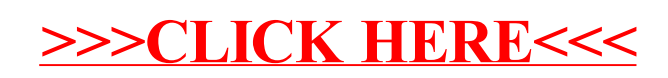